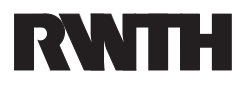

# kurze Einfuhrung eines Einführung der Einführung der Einführung der Einführung der Einführung der Einführung d

Florian Hilger, Franz Och

Lehrstuhl für Informatik VI

- Allgemeines
- Datentypen
- Programmation of the programmation of the programmation of the programmation of the programmation of the programmation of the programmation of the programmation of the programmation of the programmation of the programmatio
- Kontrollstrukturen
- Zeiger
- eine eine Einführung der Einführung der Einführung der Einführung der Einführung der Einführung der Einführung
- Besonderheiten von C

www-i6.informatik.rwth-aachen.de  $\rightarrow$  Course Material

ĭб

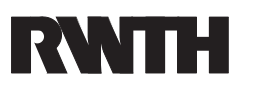

# C allgemein

- C wurde unter UNIX und für UNIX entwickelt.
- 
- C hat kein strenges Typkonzept.
- C kann wegen des begrenzten Sprachumfangs als sehr kleines System laufen.
- C ist nicht immer bequem aber sehr vielseitig.
- C ist sehr gut durch Funktionsbibliotheken erweiterbar.
- Nachfolger sind C-+ und Objective C-+ und Objective C-+ und Objective C-+ und Objective C-+ und Objective C-+ u

Vorsicht:

- In C lasst sich fast alles compilieren!
- Der Programmierer tragt die Verantwortung!

Ĭб

## **16**

# Datentypen: Vergleich zwischen Modula und C:

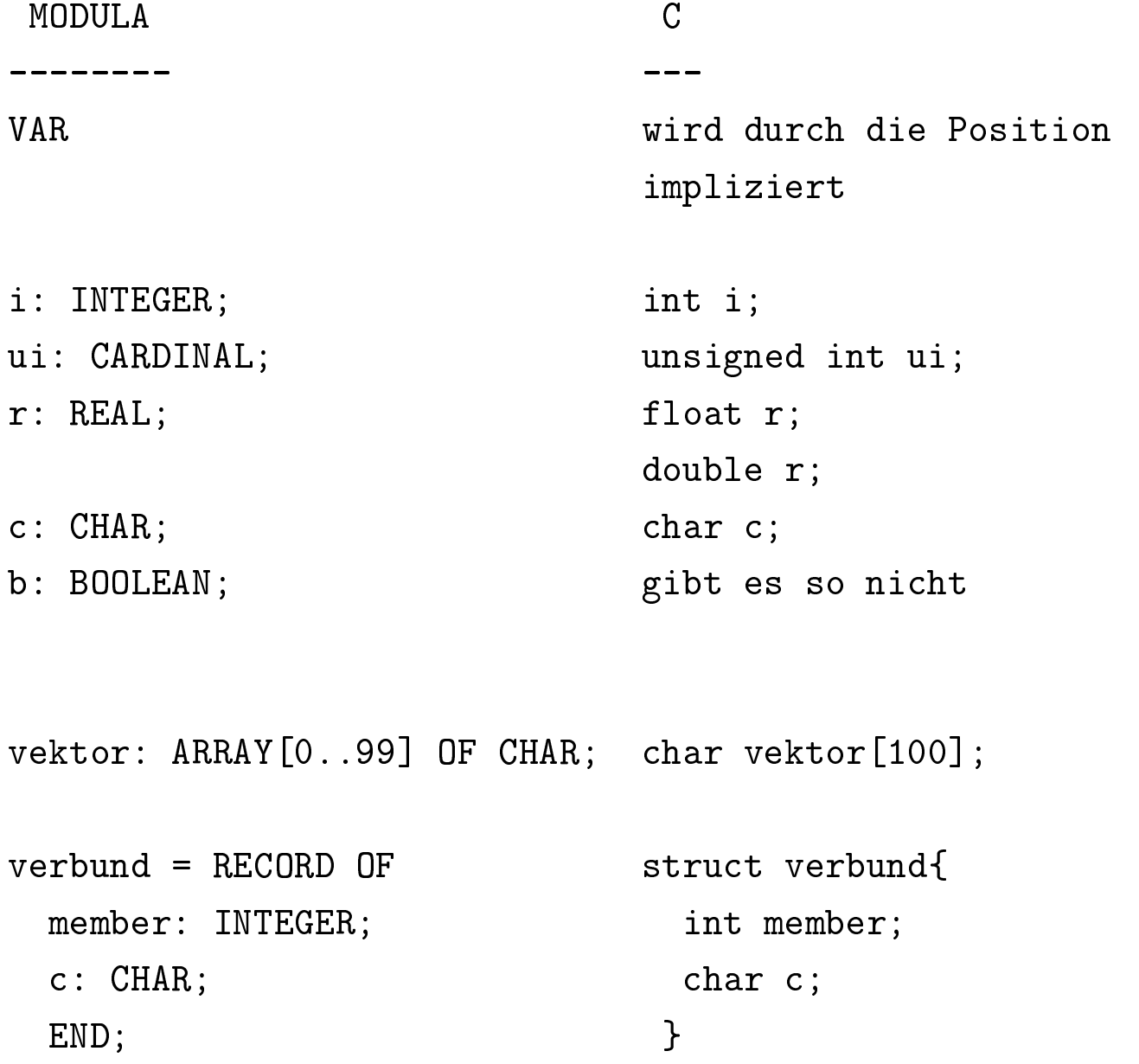

Florian Hilger, Franz Och <sup>C</sup> { Einfuhrung

## Typdefinitionen:

TYPE person =  $RECORD$  OF typedef struct{ name: ARRAY[0..79] OF CHAR; char name[80]; age: INTEGER; int age; END; Person;

 $\mathcal{C}$ 

```
VAR p: person; Person p;
```
In C muß bei rekursiven Strukturen ein zusätzlicher Name angegeben werden, der in der Struktur verwandt werden kann:

> typedef struct \_NODE{ int member; struct \_NODE \*nextode; } NODE;

NODE node;

Der Stern \* im Beispiel bezeichnet einen Zeiger.

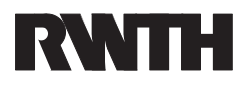

## Zugriff auf Strukturen und Arrays:

und eckigen Klammern [ ] bei Arrays:

```
typedef struct{
  char name[80];
  int age;
} Person;
Person person;
person age = 42;person.name [0] = 'M';person.name[1] = 'e';person.name[2] = 'y';person.name[3] = 'e';person.name[4] = 'r';
```
In C ist beim Initialisieren auch folgende Deklaration gultig:

```
char name[] = "Meyer" ;
```
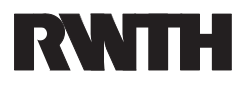

## Programmaufbau:

Der Programmaufbau ist in C weniger stark festgelegt als unter Modula. Ein ähnicher Aufbau ist aber möglich:

```
MODULE test /* Programmname wird
                                             nicht angegeben */
FROM ... IMPORT ...;    #include <...>
(* Typdefinitionen *) /* Typdefinitionen */
TYPE ... typedef ...
(* Globale Variablen *) /* Globale Variablen */
VAR \dotsint \ldots(*Prozeduren und Funktionen *) /* Funktionen */
(* Hauptprogramm *) /* Hauptprogramm */
BEGIN
                                       void main (void)
                                       \left\{ \right.{\bf r} and {\bf r} and {\bf r} and {\bf r} and {\bf r} and {\bf r} and {\bf r} and {\bf r}END. HOWEVER, In the second contract of the second contract of the second contract of the second contract of t
```
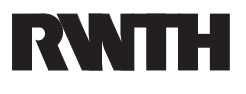

# Beispiel:

```
#include <stdio.h>
float Celsius_to_Kelvin(float celsius)
{\color{red} \bullet} . The contract of the contract of the contract of the contract of the contract of the contract of the contract of the contract of the contract of the contract of the contract of the contract of the contract of 
     return(273.16 + celsius);
}
void main(void)
\mathcal{F}{\color{red} \bullet} . The contract of the contract of the contract of the contract of the contract of the contract of the contract of the contract of the contract of the contract of the contract of the contract of the contract of 
     float eingabe, kelvin;
     printf ("Temperatur in Grad Celsius? ");
     scanf ("%f", &eingabe);
     kelvin = Celsius_to_Kelvin(eingabe);
     printf("\n %f Grad Celsius entsprechen
     %f Kelvin.",eingabe,kelvin);
}
```
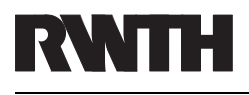

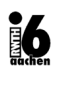

## Kontrollstrukturen:

Die in Modula vorhandenen Kontrollstrukturen gibt es auch in C:

```
IF Bedingung THEN if (Bedingung){
 Anweisungen Anweisungen
                       }else{
ELSE
 Anweisungen Anweisungen
                       \mathcal{L}END;
CASE Variable OF switch (Variable){
 Ausdruck: Anweisungen case Ausdruck: Anweisungen
  ... break; break; break; break; break; break; break; break; break; break; break; break; break; break; break; b
 Ausdruck: Anweisungen case Ausdruck: Anweisungen
  ... break;
ELSE
                          default: Anweisungen
 Anweisungen
END; }for(i=1; i<=N; i=i+1){
FOR i := 1 to N DO
 Anweisungen Anweisungen
END; }
```
Florian Hilger, Franz Och <sup>C</sup> { Einfuhrung  $C -$  Einführung

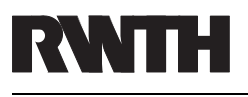

16

## Kontrollstrukturen:

Anweisungen Anweisungen END;  $}$ 

WHILE Bedingung **while (Bedingung)** {

#### **REPEAT**

#### L00P

Anweisungen Anweisungen IF Bedingung THEN if (Bedingung) EXIT END; break; END;  $}$ 

### REPEAT do { Anweisungen Anweisungen UNTIL Bedingung 3 while (Bedingung)

 $while(1){f}$ 

# Zuweisung:

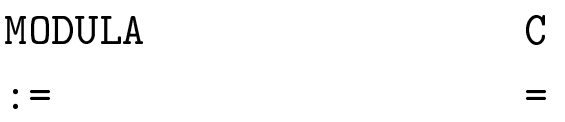

## Bedingungen:

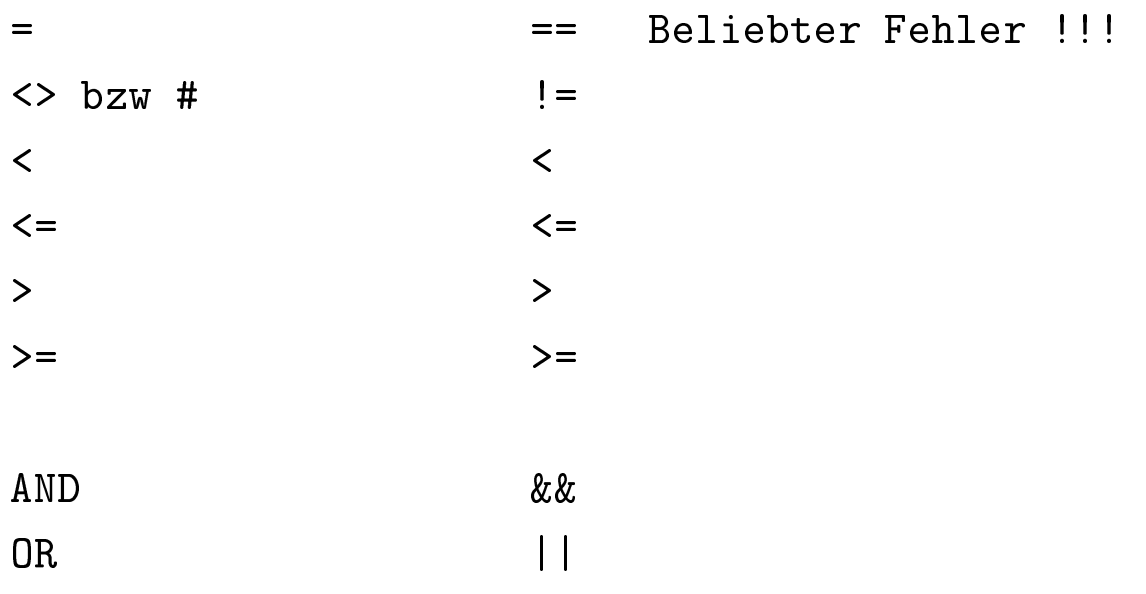

Beachte den wichtigen Unterschied bei der Zuweisung und beim Vergleich auf Ubereinstimmung!

# Zeiger:

Wichtig sind der Adress-Operator & und der Inhalts-Operator \*:

```
int x = 1, y = 2;
int *ip; /* ip ist ein Pointer auf int */
...
ip = \&x; /* ip zeigt auf x */
y = *ip; /* y ist jetzt 1 */
*ip = 0; /* x ist jetzt 0 */
```
### Wichtige Besonderheit Komponenten von Strukturen:

```
typedef struct{
  char name[80];
  int age;
} Person;
Person person;
Person *person_pointer; /* Zeiger auf Person */
...
person age = 30;*person\_pointer age = 30; /* FEHLER, SO NICHT! */
(*person\_pointer) .age = 30; /* geht */
person_pointer \rightarrow age = 30; /* besser
                                                  \ast/
```
## Zeiger

# Parameterubergabe { Call by Value:

PROCEDURE test (i: integer) void test(int i); BEGINS A REPORT OF THE CONTRACTOR OF THE CONTRACTOR OF THE CONTRACTOR OF THE CONTRACTOR OF THE CONTRACTOR OF THE CONTRACTOR  $i := 42;$   $i = 42;$ END OF THE CONTRACT OF THE CONTRACT OF THE CONTRACT OF THE CONTRACT OF THE CONTRACT OF THE CONTRACT OF THE CONTRACT OF THE CONTRACT OF THE CONTRACT OF THE CONTRACT OF THE CONTRACT OF THE CONTRACT OF THE CONTRACT OF THE CON test  $(x)$ ; test  $(x)$ ;

# Variablenubergabe { Call by Reference:

```
PROCEDURE test (VAR i: integer) void test(int *i);
                                                             \left\{ \right.BEGIN
BEGINS A REPORT OF THE CONTRACTOR OF THE CONTRACTOR CONTRACTOR CONTRACTOR CONTRACTOR
 i := 42; * i = 42;END OF THE CONTRACT OF THE CONTRACT OF THE CONTRACT OF THE CONTRACT OF THE CONTRACT OF THE CONTRACT OF THE CONTRACT OF THE CONTRACT OF THE CONTRACT OF THE CONTRACT OF THE CONTRACT OF THE CONTRACT OF THE CONTRACT OF THE CON
test (x); test (\& x);
```
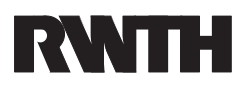

Ó

## Zeiger und Arrays:

Array Variablen sind Zeiger auf das erste Element.

```
int number[100];
int i, *num_pointer:
num_pointer = &number[0]; /* Diese Zeilen */
num_pointer = number; /* sind aequivalent */
for (i=0; i<100; i=i+1){
 number[i] = 0;/* genau so geht: */
  *num_pointer = 0;
 num_pointer = num_pointer + 1;
}
```
# Zeichenketten - Strings:

- Strings sind Zeiger auf char Arrays: char string[256];
- $\bullet$  Das letzte Element ist '\0'
- Benutze einfache ' bei einzelnen Zeichen
- und doppelte " bei Zeichenketten der Deutschenkenkenken der Deutschenkenken der Deutschenkenkenken der Deutsch
- Es gibt viele Bibliotheksfunktionen: strcpy(), strcmp(), strcat()

```
char name1[] = "Roll";char name2[] = "Hans";name2 = name1;name2[1] = 'a'; /* ergibt Ralf */
```
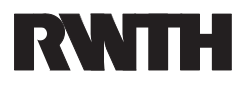

## Ausgabe:

Die Ausgabe erfolgt mit der printf Funktion:

printf (kontrollstring, arg1, arg2, ...);

Der Kontrollstring enthält den Ausgabetext und mit % gekennzeichnete Platzhalter (Umwandlungsangaben) fur die Argumente ! Tabellen in der Literatur.

#### Beispiele:

```
/* Hallo */
printf ("Hallo\n");
/* ASCII 65 entspricht A */
printf ("ASCII %d entspricht %c\n", 65,65);
/* Hallo
                 Welt */\mathcal{L} . Hallo Welt \mathcal{L} Hallo Welt \mathcal{L}printf("Hallo %10s\n","Welt");
```
#### Ausgabe in Dateien erfolgt mit mit fprintf:

fprintf (FILE \*, kontrollstring, arg1, arg2, ...);

## Eingabe:

#### Völlig analog zur Ausgabe mit scanf bzw. fscanf:

scanf (kontrollstring, arg1, arg2, ...);

#### wichtig: Die Argumente mussen Zeiger seiner

#### Beispiel:

```
scanf("%f", &eingabe); /* ist korrekt */
scanf("%f", eingabe); /* GEHT NICHT! */
```
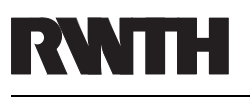

# i6

## **Besonderheiten von C:**

C bietet einige nutzliche Besonderheiten, die es in anderen Programmiersprechen nicht gibt.

Vorsicht: Bei unvernunftiger Anwendung kann man damit völlig unverständliche Programme schreiben!

- Die Operatoren ++ und :  $n++$  entspricht  $n = n + 1$  (Inkr. nach der Ausfuehrung)  $+$ n entspricht n = n + 1 (Inkr. vor der Ausfuehrung) -- analog
- Abkürzende Schreibweise:

 $n$  += 5 entspricht  $n$  =  $n$  + 5  $n * = 5$  entspricht  $n = n * 5$ usw.

mehr auch der Stadt und der Stadt der Stadt und der Stadt und der Stadt und der Stadt und der Stadt und der Stadt und der Stadt und der Stadt und der Stadt und der Stadt und der Stadt und der Stadt und der Stadt und der St

 $a = b = c = d = 0$ ; ist erlaubt und funktioniert int  $a, b = 0;$  a wird nicht initialisiert!

### **Besonderheiten**

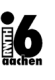

#### Rechnen mit Zeigern:

- Ist ptr ein Zeiger, dann ist ptr++ das naechste
- Vergleiche == < > sind auch moeglich.
- Aber Vorsicht: Es gibt keine Ueberpruefung der Grenzen!

#### casting: Casting: Casting: Casting: Casting: Casting: Casting: Casting: Casting: Casting: Casting: Casting: Casting: Casting: Casting: Casting: Casting: Casting: Casting: Casting: Casting: Casting: Casting: Casting: Castin

- C hat kein strenges Typkonzept. Es erfolgt eine weitgehend automatische Typanpassung.
- Es kann auch explizit mit dem Cast-Operator angepasst werden:

```
int n;
float inv_n;
...
inv_n = 1 / n; /* ergibt 0 */
inv_n = (float)(1/n); /* ergibt 0 */
inv_n = (float) 1 / (float) n; /* ergibt 0.2 */
inv_n = (float) 1 / n; /* ergibt 0.2 */
inv_n = 1 / (float) n; /* ergibt 0.2 */
inv_n = 1. / n; /* ergibt 0.2 */
```
#### Vier Versionen der Implementierung von String-Copy strcpy:

```
1. Ganz einfach, mit Arrays
void strcpy(char dest[],char src[])
\overline{f}{\color{blue} \bullet} . The contract of the contract of the contract of the contract of the contract of the contract of the contract of the contract of the contract of the contract of the contract of the contract of the contract of 
     int i;
     i = 0;while (src[i] != \sqrt{0}){
          dest[i] = src[i];i = i + 1;\mathcal{F}}
     dest[i] = ' \0';}
2. Kuerzer, mit Arrays
void strcpy(char dest[],char src[])
\mathcal{F}{\color{red} \bullet} . The contract of the contract of the contract of the contract of the contract of the contract of the contract of the contract of the contract of the contract of the contract of the contract of the contract of 
     int i = 0;
     while ((dest[i] = src[i]) != ' \0')i = i + 1;}
```
# RVMTH

# 16

#### Versionen von strcpy():

```
3. Rechnen mit Pointern und ++
void strcpy(char *dest,char *src)
{\color{red} \bullet} . The contract of the contract of the contract of the contract of the contract of the contract of the contract of the contract of the contract of the contract of the contract of the contract of the contract of 
     while (src != '\0'){
            *dest = *src;dest++;
            src++;
       }
      *dest = '\setminus0';
}
4. Ganz kurz ...
void strcpy(char *dest,char *src)
\mathcal{F}{\color{red} \bullet} . The contract of the contract of the contract of the contract of the contract of the contract of the contract of the contract of the contract of the contract of the contract of the contract of the contract of 
     while (*dest++ = *src++);
}
```
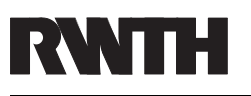

# Modularisierung:

Besteht ein Programm aus mehreren Teilen (Modulen) werden diese in C erst unabhängig compiliert und dann spater zusammen gelinkt.

## Prototypen:

Welche Funktion aus einem anderen Modul gelinkt werden muss nicht, sollte aber mit sog. Prototypen angegeben werden.

Die Deklaration einer Funktion ist ein Prototyp:

void strcpy (char \*, char \*);

Üblicherweise werden die Prototypen eines Moduls in einer Header-Datei (.h) zusammengefasst.

Mit  $\#$ include können sie dann zur Compile-Zeit geladen werden.

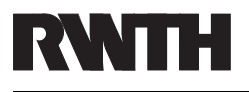

## Wichtige Header Dateien:

Es gibt einige Header{Dateien fur Funktionen aus der Standard-Library, die eigentlich immer gebraucht werden:

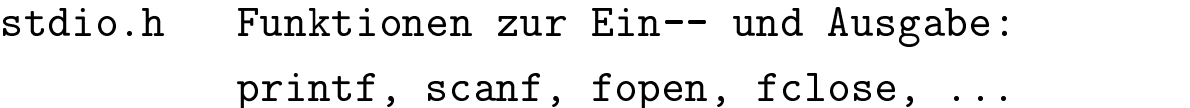

- string.h Funktionen zum Bearbeiten von Strings: strcpy, strlen, strdup, strchr, ...
- sin, cos, sqrt, exp, ...

## Literatur:

B. W. Kernighan, D. M. Ritchie "The C Programming Language, Second Edition ANSI C" Prentice-Hall International, New Jersey, 1988

**UNIX man-Pages**